# Security day 2018

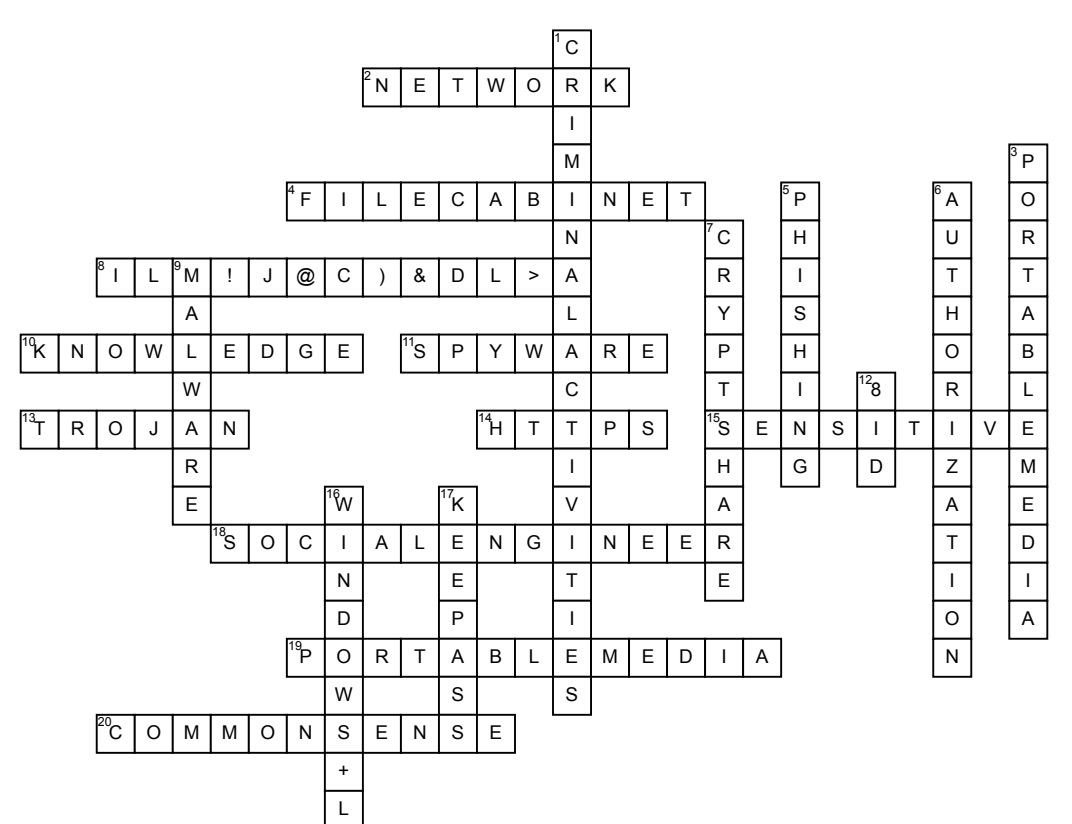

### **Across**

**2.** It is not allowed to use your co-workers username and password to log in to any thyssenkrupp's \_\_\_\_\_\_\_\_\_\_\_\_\_\_\_\_\_\_\_ resources or webistes.

**4.** Use a **b** to store printed

sensitive data.

**8.** The strongest password is: Grrrrrrrr8!!!, Go^sa!, iLm!J@c)&dl>A

**10.** \_\_\_\_\_\_\_\_\_\_\_\_ are necessary components to develop positive security habits.

**11.** This can slow down your computer AND watch everywhere you go on the internet?

**13.** A <u>consume and is a</u> type of malware that is often disguised as legitimate software that can be employed by cyber-thieves and hackers trying to gain access to users' systems. and tricked by some form of social engineering into loading and executing Trojans on their systems.

# **Word Bank**

## **14.** A secure and safe website should start with

**15.** Dont talk about **come all assets** data in public! Even if you think no one is listening.

**18.** Pretexting can also be used to impersonate co-workers, police, bank, tax authorities, , insurance<br>investigators by a to get investigators by a personal information.

**19.** Do not plug in unknown **and** hand it over to IT Helpdesk

20. Your best defense is

 $\_$ 

# **Down**

**1.** Do not allow other persons to use your computer! It may be used for

**3.** Be careful when handling \_\_\_\_\_\_\_\_\_\_\_\_\_\_\_\_\_\_\_ of<br>questionable origin - they cannot only cipher off<br>information but also contain viruses and spyware that might not be recognised by your virus scanner and cause serious damage to our Company.

**5.** When someone sends an e-mail with a link to a bogus website it is called?

**6.** You should not just check identity, you should also confirm\_\_\_\_\_\_\_\_\_\_\_\_

**7. transfers are stronly encrypted** and more secure using passwords.

**9.** Risk of using portable storage media can include  $\overline{\phantom{a}}$  , and the set of the set of the set of the set of the set of the set of the set of the set of the set of the set of the set of the set of the set of the set of the set of the set of the set of the set of the s

**12.** Do not use the same password for your Apple-ID as you are using your

**16.** Always lock your laptop/pc when leaving your desk with using

**17.** Do not store you passwords openly, use password managers like

KeePass File Cabinet Criminal Activities iLm!J@c)&dl>A Phishing CommonSense Authorization Network Trojan Windows+L Portable media Knowledge Malware Sensitive Social Engineer 8ID Https Spyware Portable Media Cryptshare